**Junior high school**

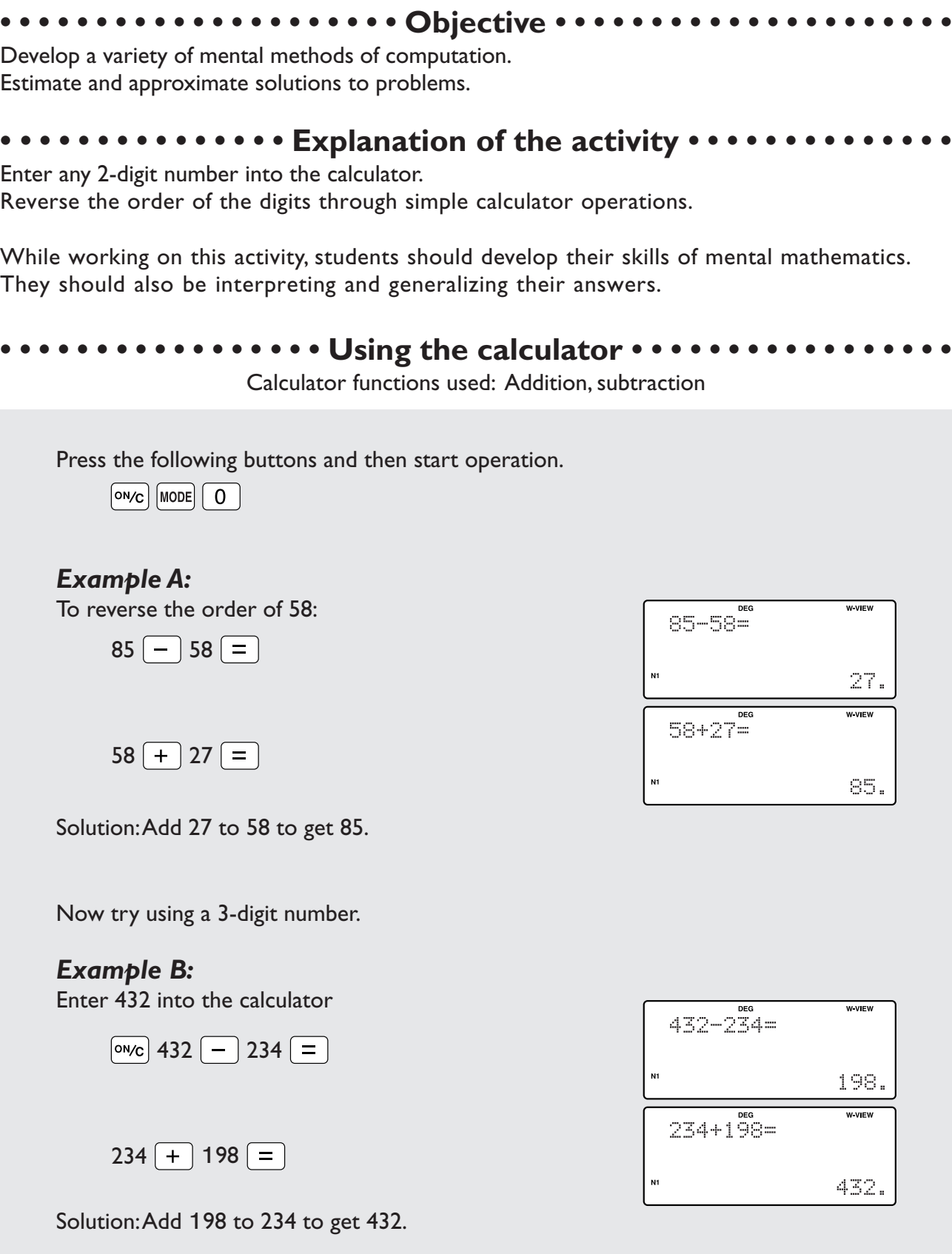

**Junior high school**

## ...Using the activity in the classroom ......

This activity is probably best introduced orally to a group of students.Ask the students to enter any two digit number into their calculators.Then, ask them to find a simple way to reverse the order of the digits of these numbers. Students may do this by using inverse operations.

## ...... Points for students to discuss ....

After trying an example, the students can talk about the operations and numbers that they used. This discussion should lead to the generalization that one way to reverse the order of the digits is to add or subtract a multiple of 9. More able students could be asked to try and prove this generalization:

 $(10a + b) + N = (10b + a)$ 

N = (10*b* + *a*) - (10*a* + *b*)

 $N = 9b - 9a = 9(b - a)$ 

## *Further Ideas*

Try using the activity with 3-digit numbers, 4-digit numbers, etc.

Choose any 2-digit number, reverse it, and then add the reversed number to the original. What happens? Try this with 3-digit numbers or 4-digit numbers, etc.